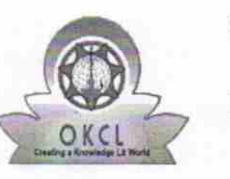

 $15"$ 

eVidyalaya Half Yearly Report

Department of School & Mass Education, Govt. of Odisha

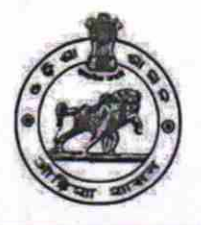

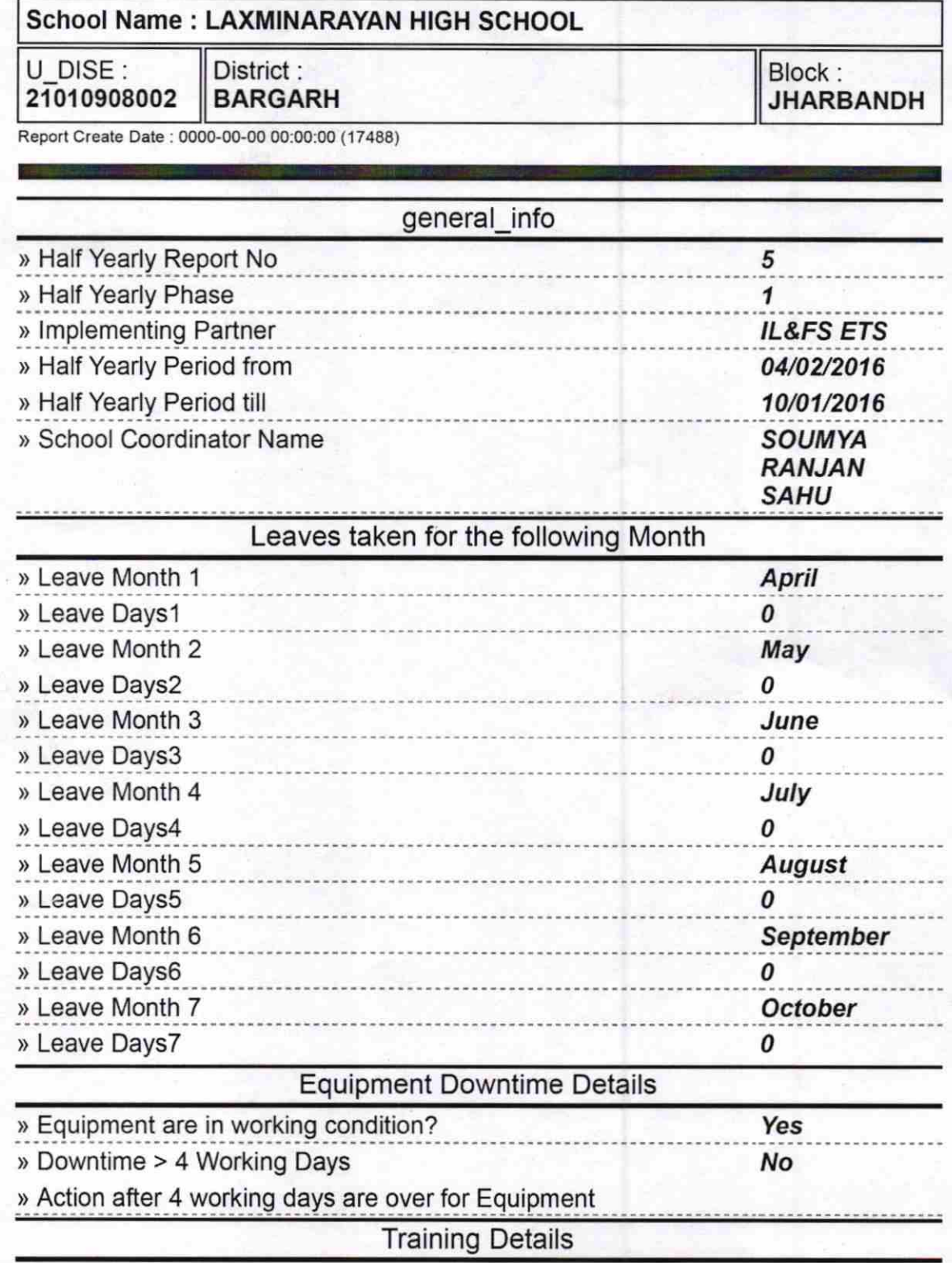

) Refresher training Conducted

» Refresher training Conducted Date<br>» If No; Date for next month

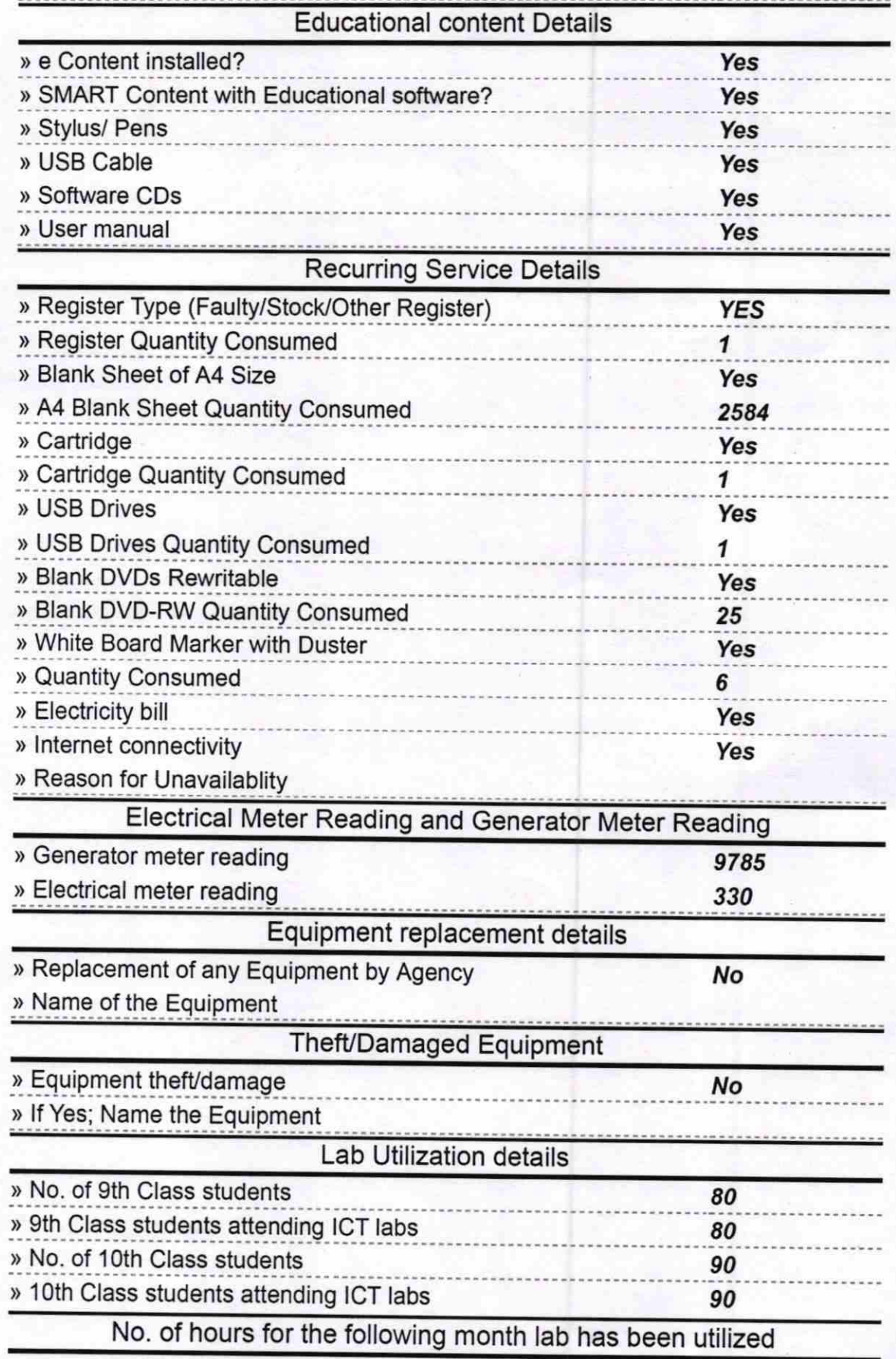

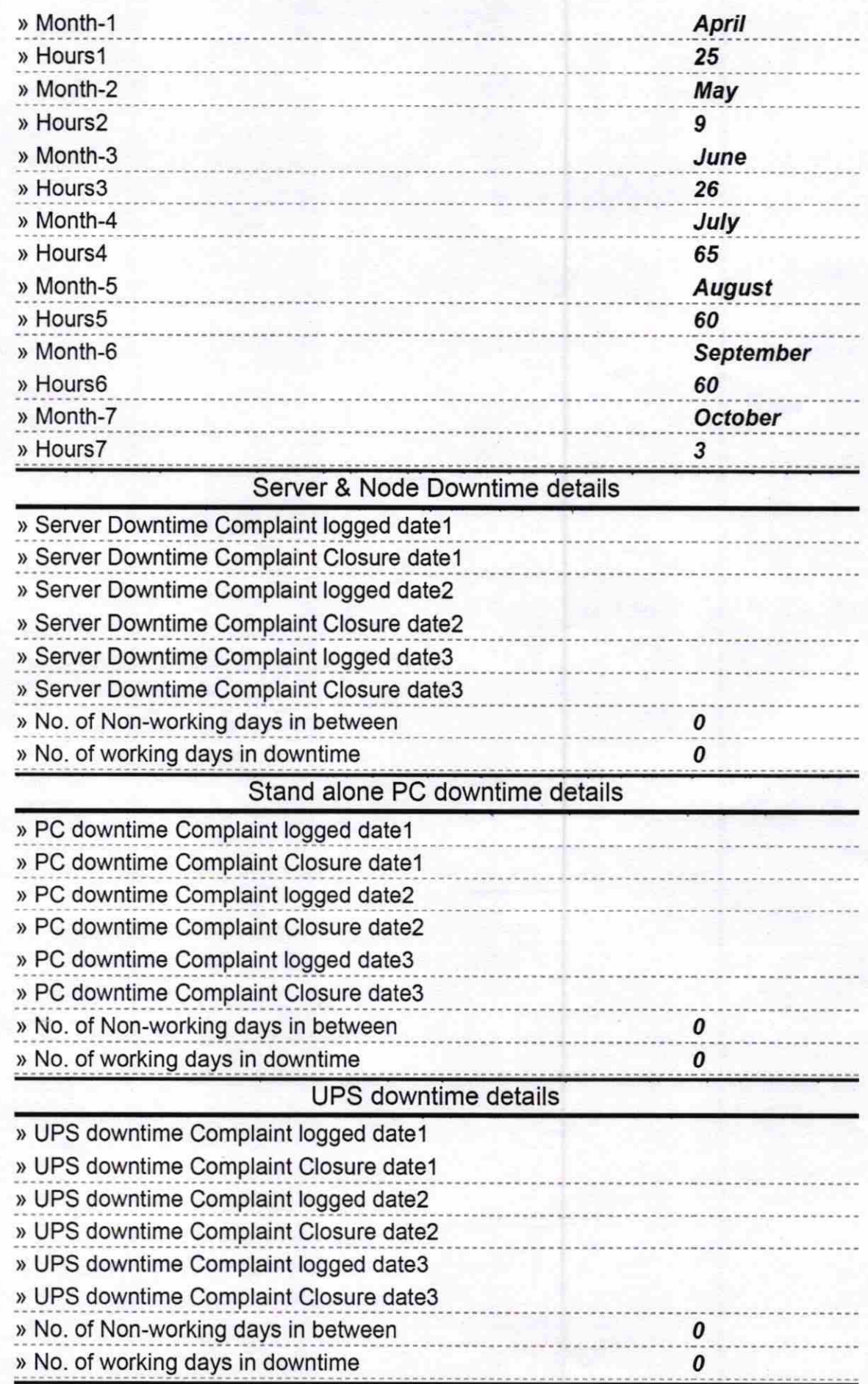

## Genset downtime details

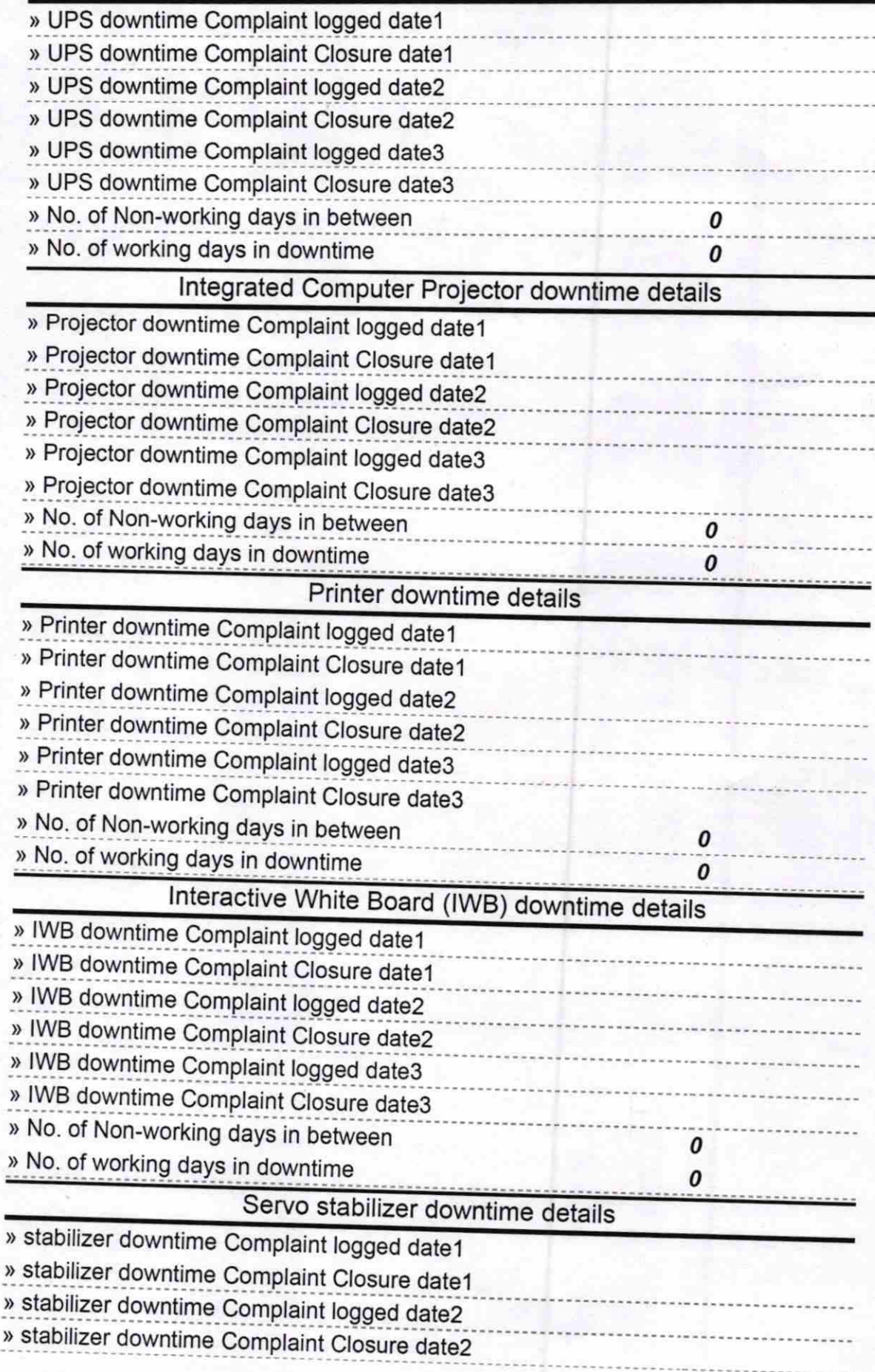

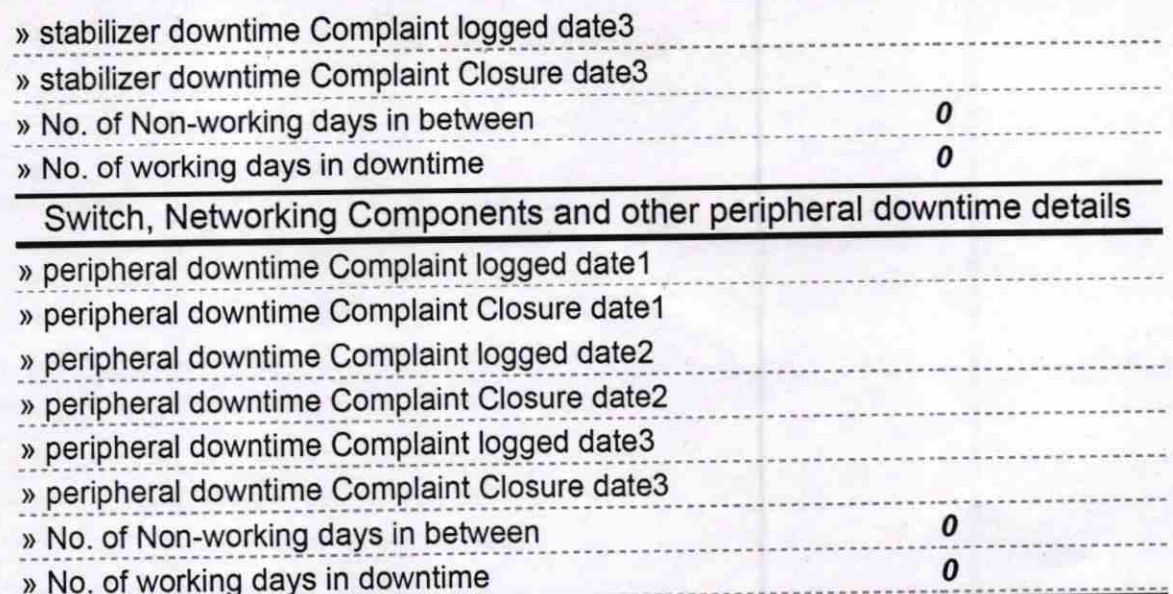

Signature of Head Master/Mistress with Seal